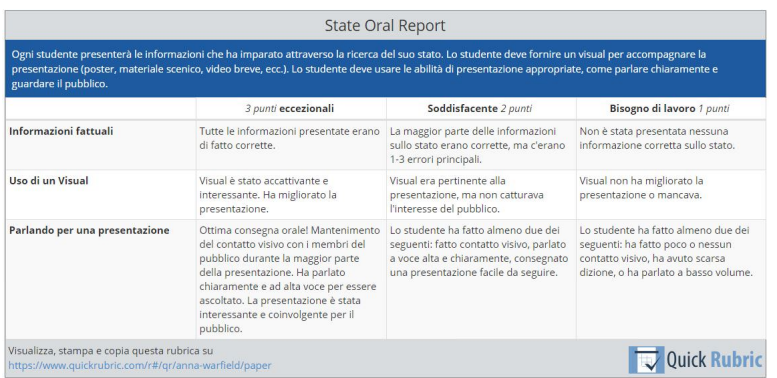

 Quick Rubric è una piattaforma online per la creazione di rubriche di valutazione, progettata dai creatori di Storyboard That.

{loadposition user7}

 In maniera molto intuitiva potrete personalizzare le vostre rubriche, inserendo vari criteri, aggiungendo righe o colonne ai modelli predisposti.

 All'interno di ogni rubrica poi potrete operare tutti gli adattamenti alle vostre necessità, dall'intestazione ai punti da assegnare e avrete anche la possibilità di salvare e stampare tutte le rubriche che avrete creato. Sopra potete vedere un esempio ci rubrica creata con questo strumento.

 Sotto invece ecco una rubrica sul lavoro cooperativo, realizzata dalla collega Concetta Carrano, che utilizza proficuamente Quick Rubric da qualche tempo, unitamente a ForAllRubri <u>cs</u> , che , che , che , che , che , che , che , che , che , che , che , che , che , che ,  $\alpha$ 

permette di costruire rubriche in maniera molto dettagliata e di condividerle via mail con le famiglie.

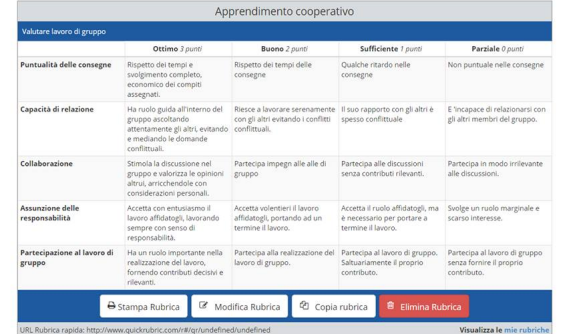

{joutipe on the position is appresentata dalla disponibilità di Quick Rubric solo in lingua inglese...